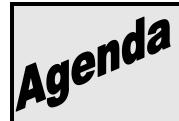

# **CSI Forum**

June 29, 2007 8:30 AM to 4:30 PM CTAC, Commercial Center 6090 North Irwindale Avenue Irwindale, CA 91702

\*\*To attend the Solar Forum RSVP: Reference Event #17502.

Contact: SCE CTAC Registration Desk

Phone: (626) 812-7537 or (800) 336-2822 ext 42537

# **Agenda Topics**

| 8:30 - 8:45   | SCE Welcome and PA Introductions                           |
|---------------|------------------------------------------------------------|
| 8:45 - 9:15   | Program Statistics                                         |
| 9:15 - 9:25   | Inspections Results                                        |
| 9:25 - 9:30   | SCE Senior VP Address                                      |
| 9:30 - 10:45  | What's new and what's changing? (Update since April Forum) |
| 10:45 - 11:45 | Demonstration of Online System and Status Update           |
| 11:45 - 12:45 | No host Lunch                                              |
| 12:45 - 1:00  | Shading Subcommittee                                       |
| 1:00 - 1:15   | Energy Efficiency Requirements                             |
| 1:15 - 3:45   | Open Comments and Discussions                              |
| 3:45 - 4:30   | Next steps and Closing                                     |

IMPORTANT – Participants can only view and hear the CSI presentation 10 minutes prior to the meeting.

**Steps to take to view the "CSI Forum" on "Sametime".** "Sametime" is a video connection to the presentation.

### Video Portion

1. Copy and paste **or** type the following Meeting URL into your Internet Provider's Address Bar and click "go" or "search"

https://sametime.sce.com/st0/stconf.nsf/meeting/D2FFA1B4239188598825730100704D5B

- 2. Once you've copied and paste the URL above you will be asked to enter **your name**.
- 3. After you have entered your name; you will be asked for the meeting Password, type in "sce629".
- 4. Answer YES if you receive any security warnings otherwise the meeting center will not function properly.

# Steps to take to hear "CSI Forum" through a Sprint telephone call

#### **Audio Portion**

- 1. Dial 866-392-9873
- 2. You will be prompt to dial Conference ID:5396126
- 3. Operator will come on and place you on hold until the meeting actually starts at 8:30am

If you need help call 626-812-7371

## To attend the Solar Forum RSVP:

Reference Event #17502.

Contact: SCE CTAC Registration Desk

Phone: (626) 812-7537 or (800) 336-2822 ext 42537